# **CBSE – DEPARTMENT OF SKILL EDUCATION**

#### **Library & Information Science (SUBJECT CODE 836)**

## **MARKING SCHEME**

### **Class XII (Session 2019–2020)**

**Time: 3 Hours Max. Marks: 70** 

#### **General Instructions:**

- *1. This Question Paper consists of two parts viz. Part A: Employability Skills and Part B: Subject Skills.*
- *2. Part A: Employability Skills (10 Marks)*
	- *i. Answer any 4 questions out of the given 6 questions of 1 mark each.*
	- *ii. Answer any 3 questions out of the given 5 questions of 2 marks each.*
- *3. Part B: Subject Skills (60 Marks):* 
	- *i. Answer any 10 questions out of the given 12 questions of 1 mark each.*
	- *ii. Answer any 7 questions from the given 9 questions of 2 marks each.*
	- *iii. Answer any 7 questions from the given 9 questions of 3 marks each.*
	- *iv. Answer any 3 questions from the given 5 questions of 5 marks each.*
- *4. This question paper contains 46 questions out of which 34 questions are to be answered.*
- *5. All questions of a particular part/section must be attempted in the correct order.*
- *6. The maximum time allowed is 3 hrs.*

# **PART A: EMPLOYABILITY SKILLS**

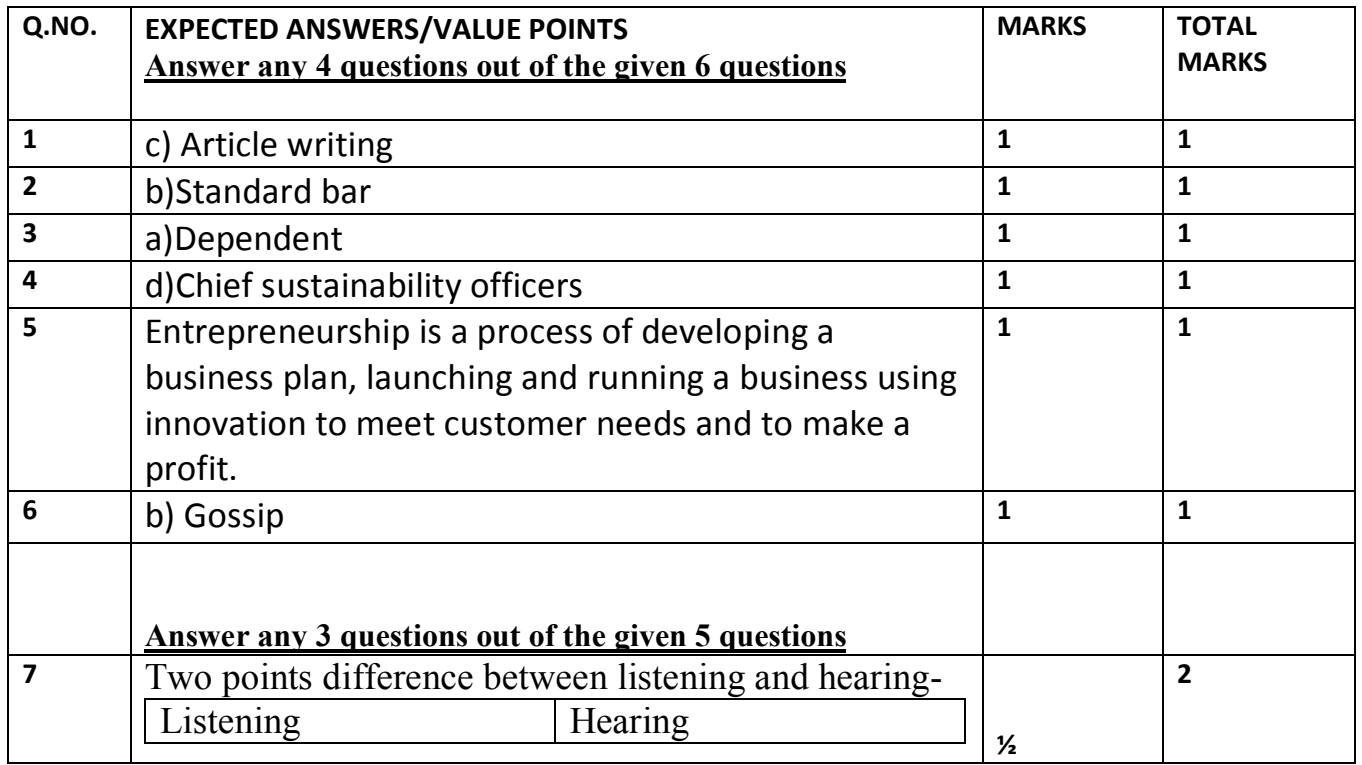

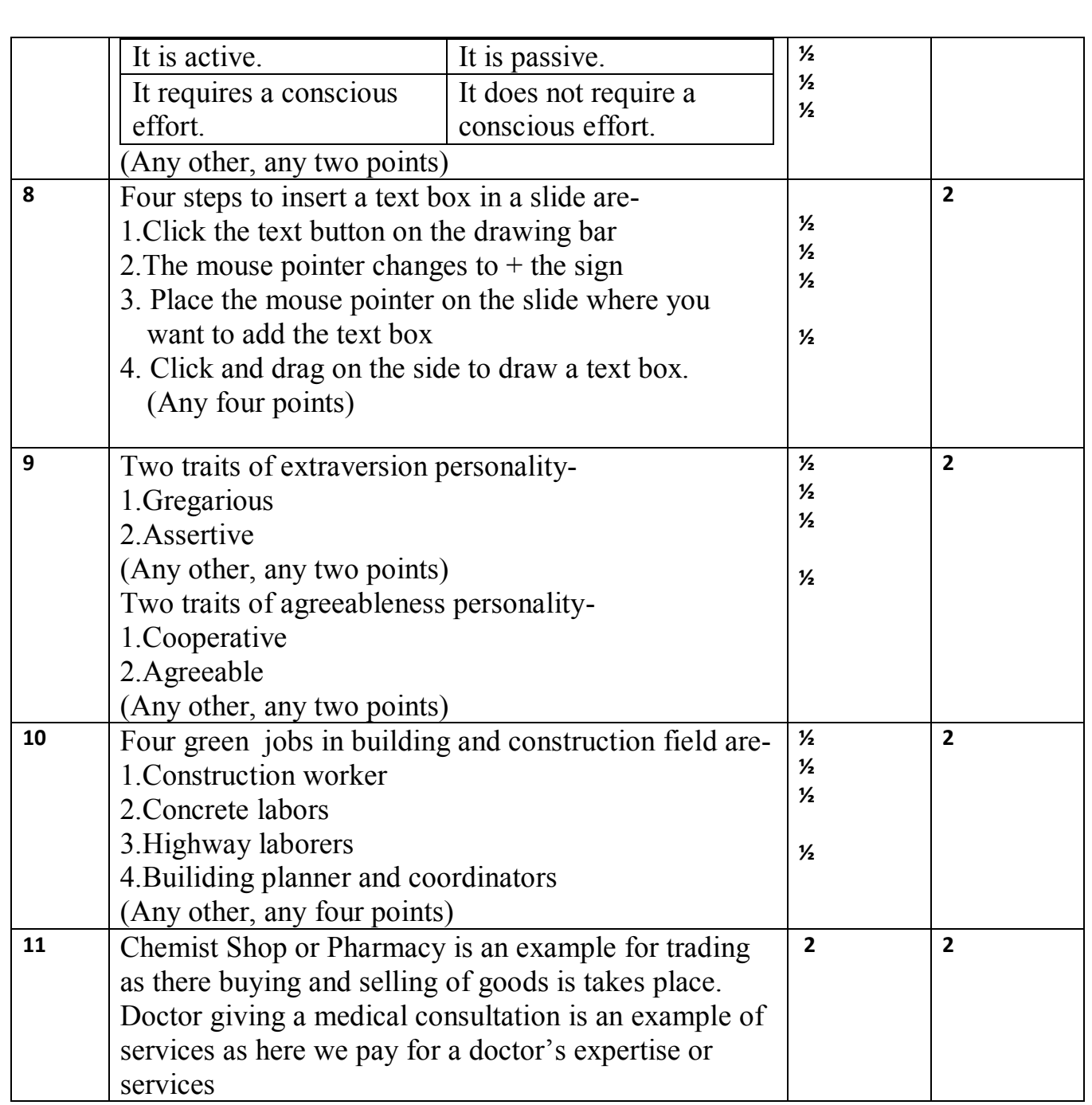

# **PART B: SUBJECT SKILLS (60 MARKS)**

#### **Answer any 10 questions out of the given 12 questions:**

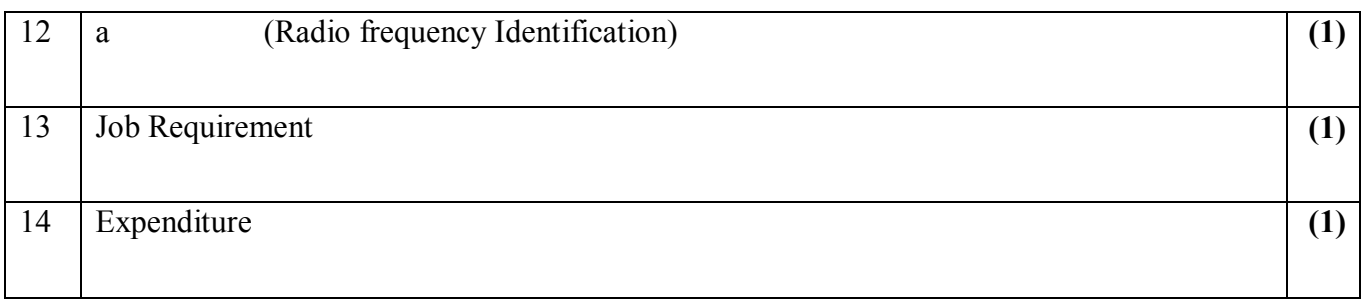

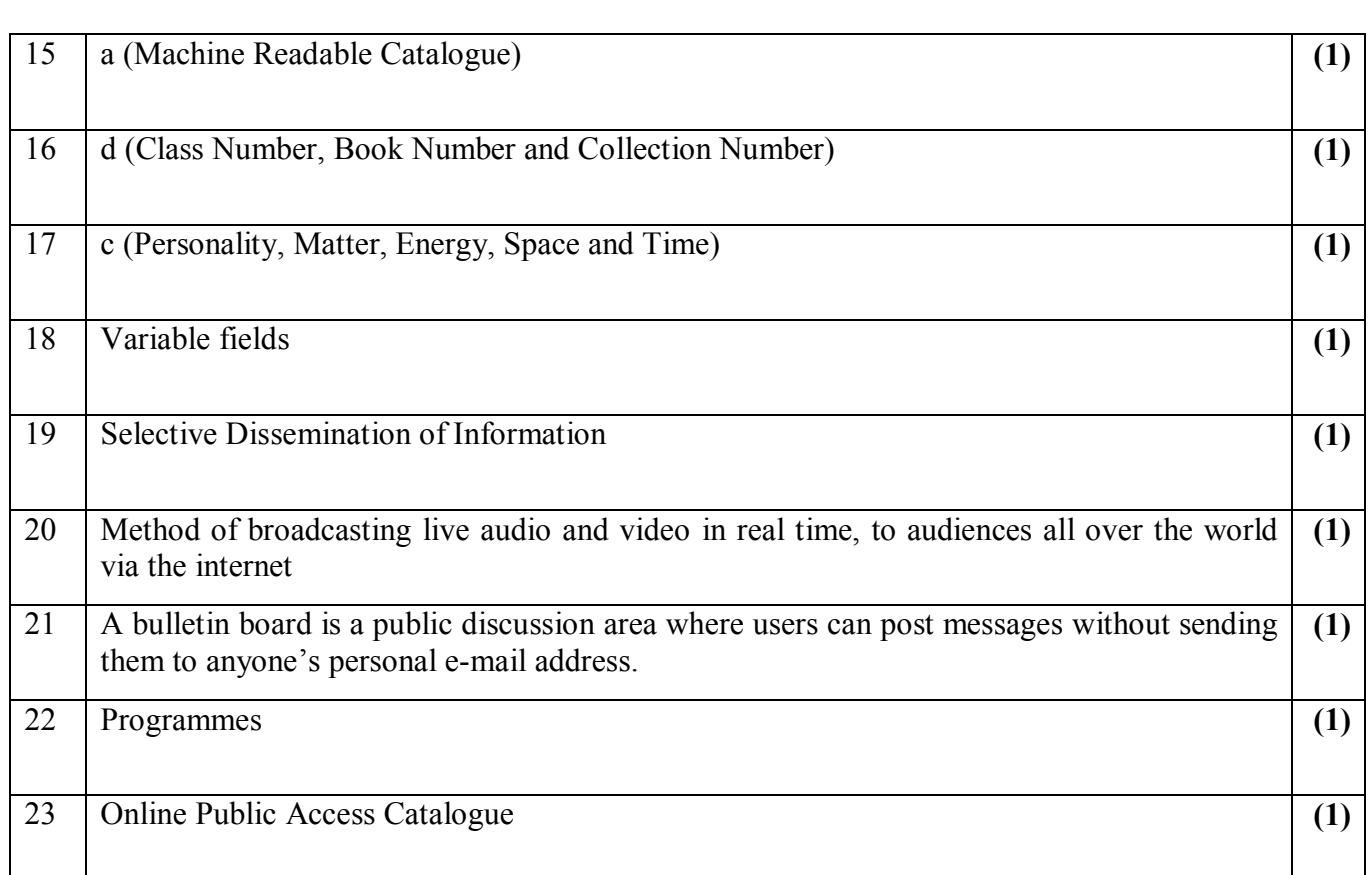

# **Answer any 7 questions out of the given 9 questions of 2 marks each:**

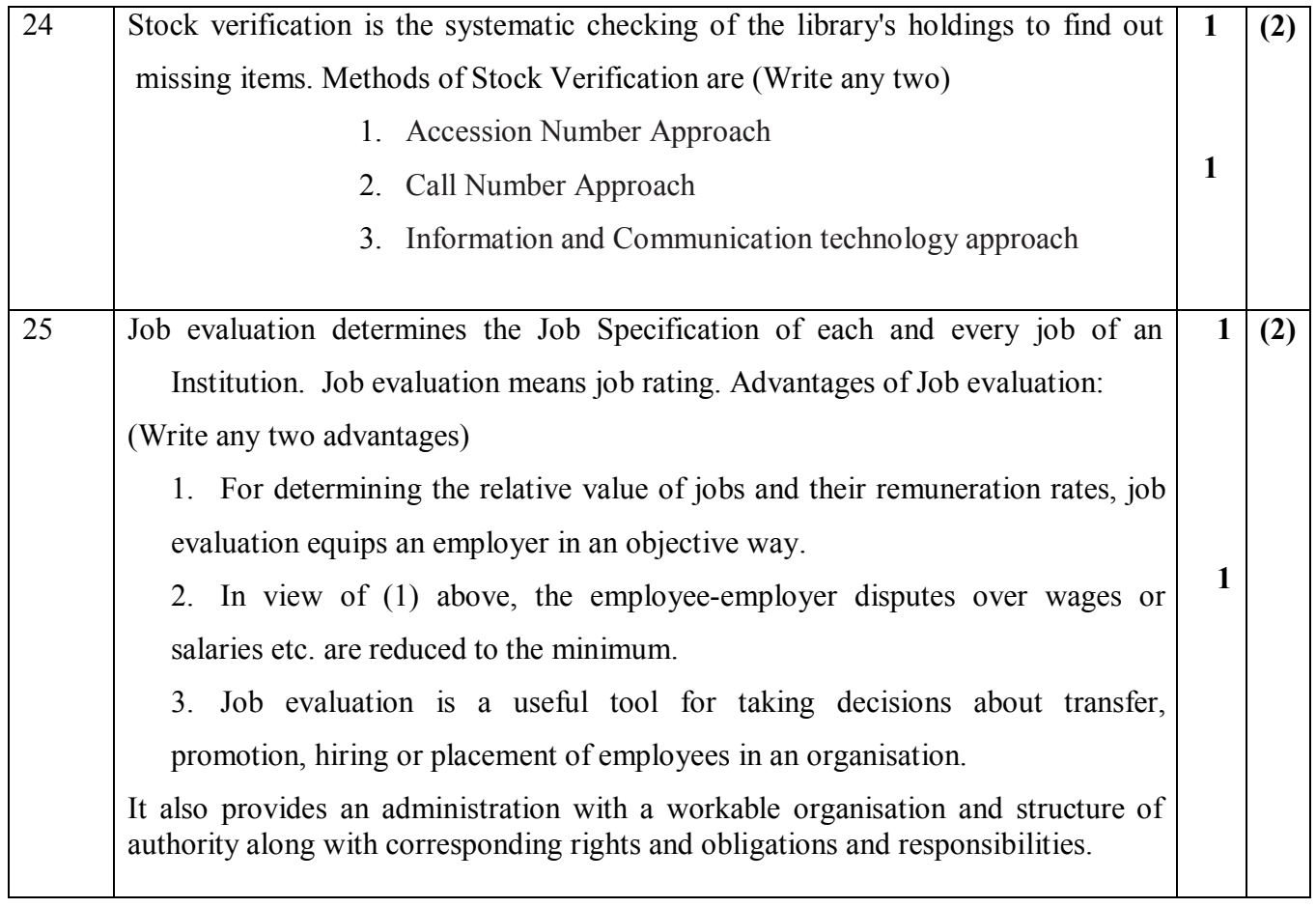

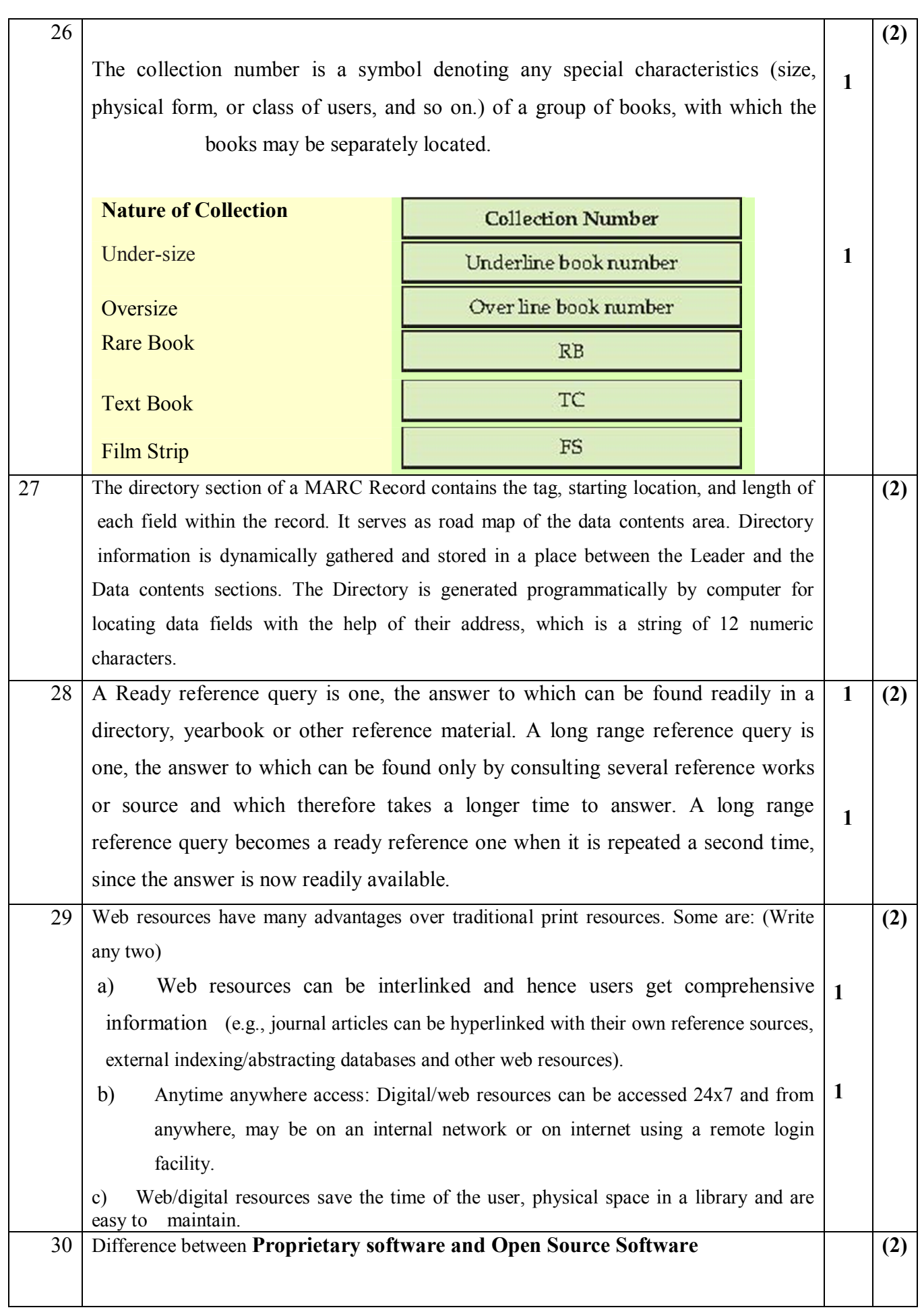

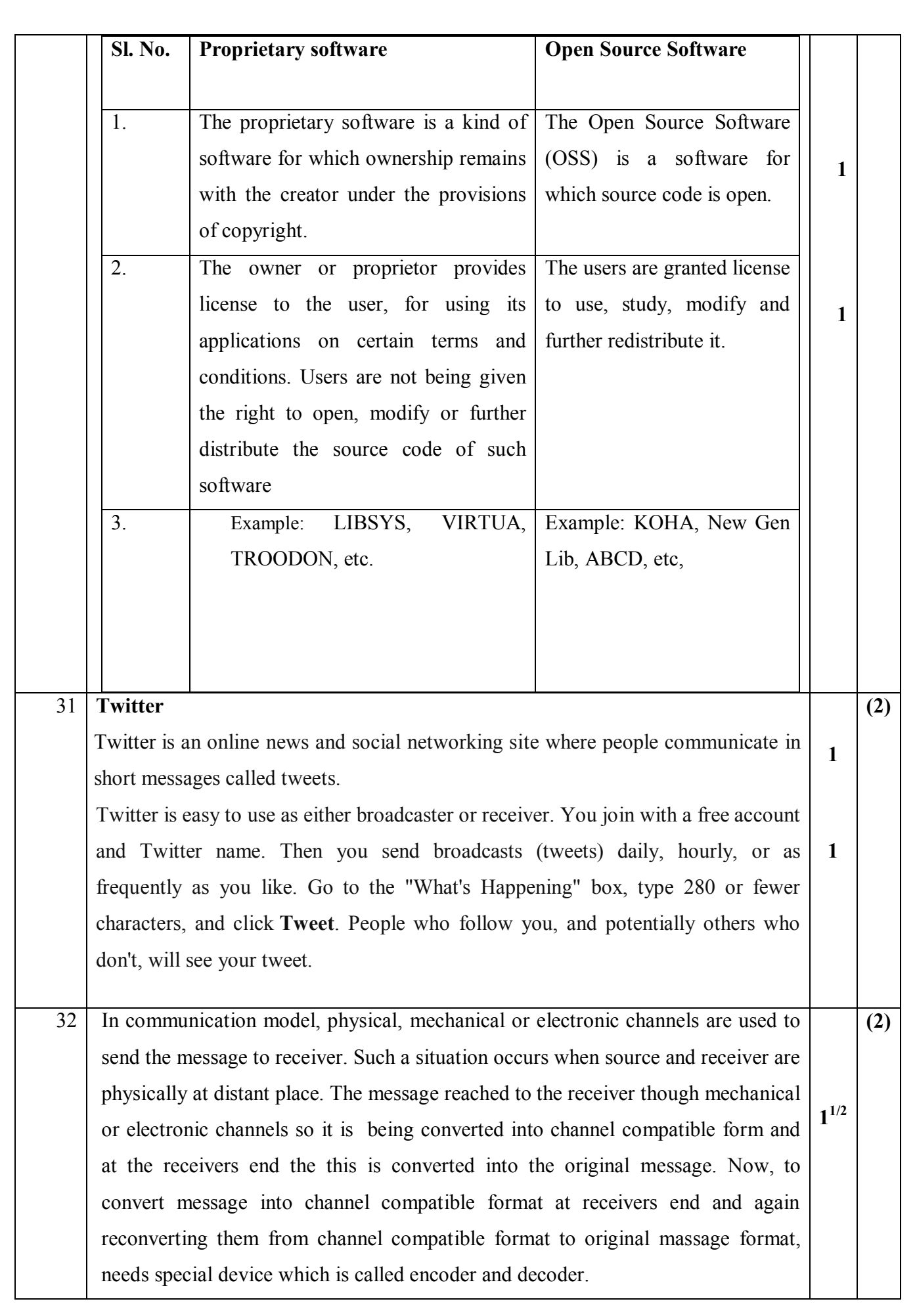

Communication model which uses channels for transmitting message can be given as:

Source/ Communicator  $\longrightarrow$  Message  $\longrightarrow$  encoder/decoder  $\longrightarrow$  $channel \longrightarrow encoder/decoder \longrightarrow Maxwell$  Massage  $\longrightarrow$  Audience/ Receiver. **½**

#### **Answer any 7 questions out of the given 9 questions of 3 marks each:**

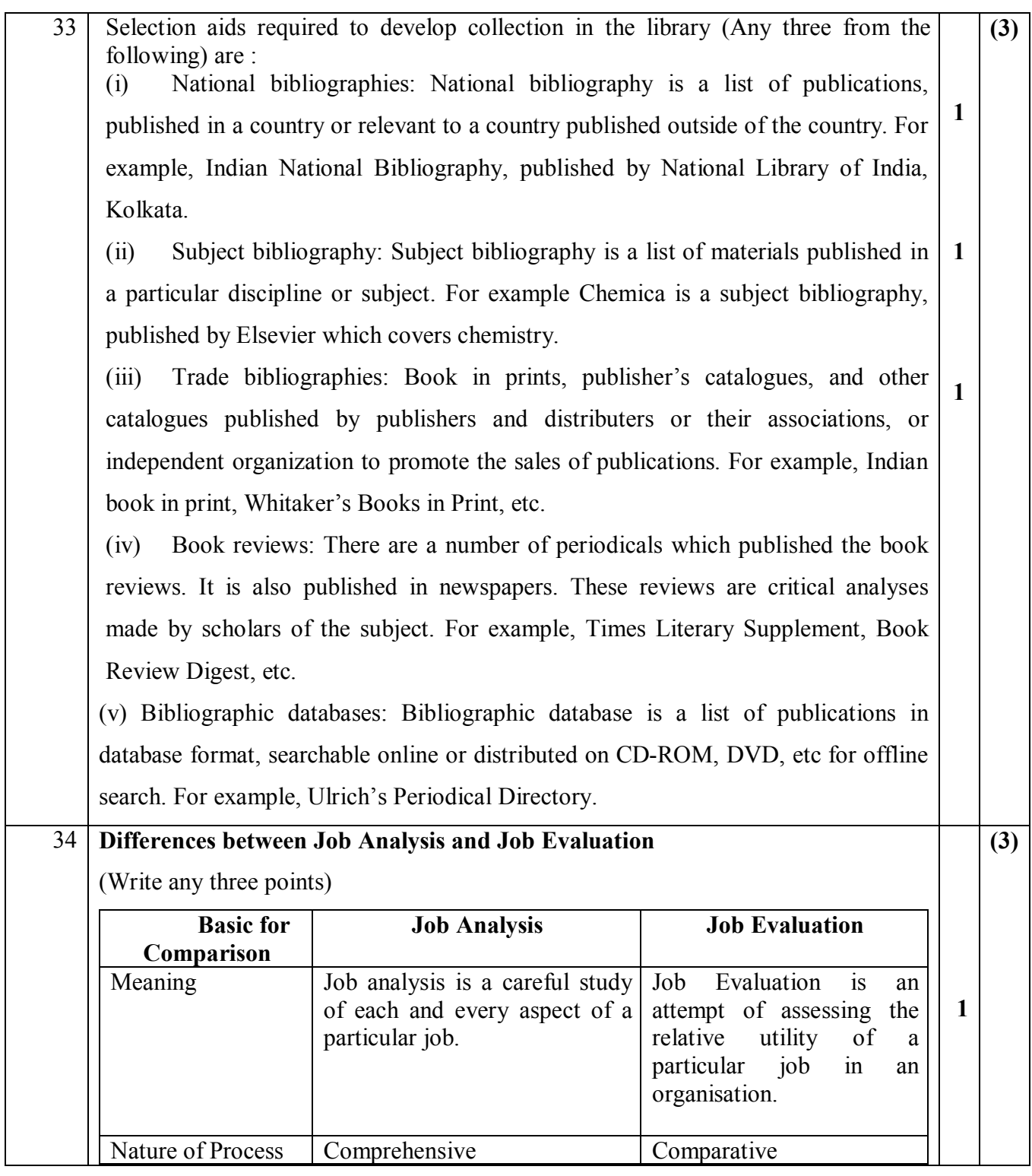

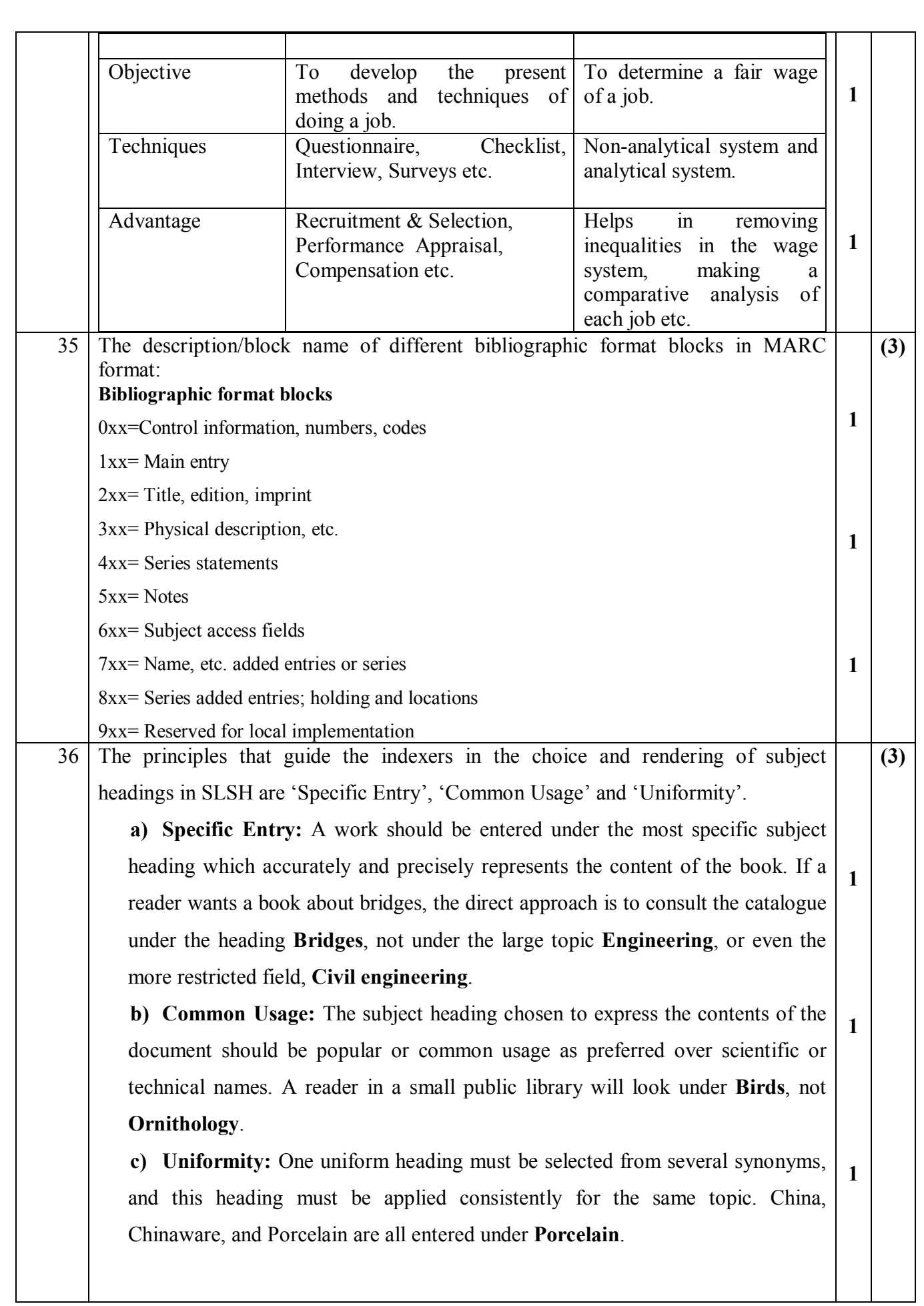

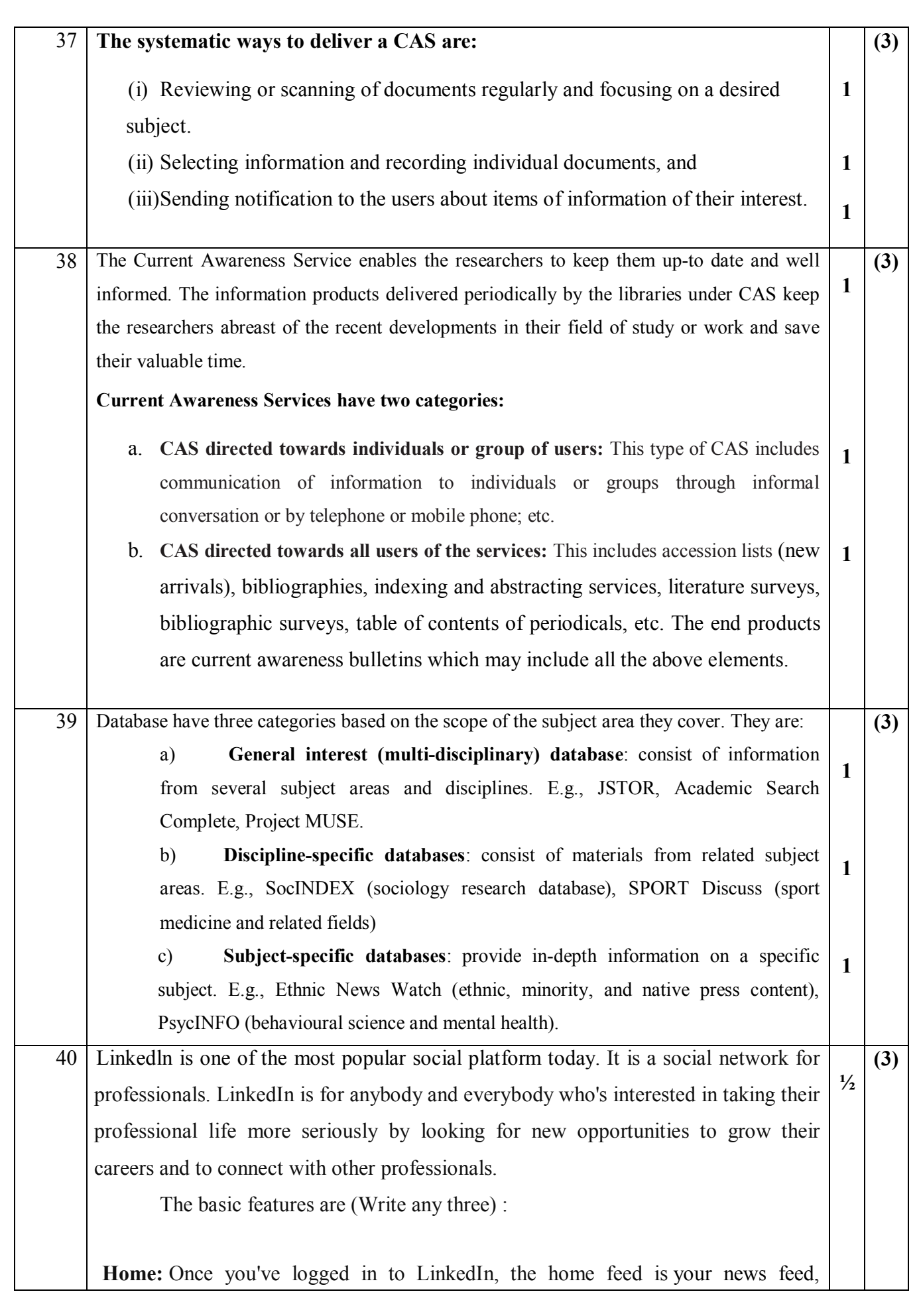

showing recent posts from your connections with other professionals and company pages you're following.  $\frac{1}{2}$ 

**Profile:** Your profile shows your name, your photo, your location, your occupation and more right at the top. Below that, you have the ability to customize various different sections like a short summary, work experience, education and other sections similarly to how you might create a traditional resume or CV. **1**

**My Network:** Here you'll find a list of all the professionals you're currently connected with on LinkedIn. If you hover your mouse over this option in the top menu, you'll also be able to see a number of other options that will allow you to add contacts, find people you may know and find alumni. **1**

**Jobs:** All sorts of jobs listings are posted on LinkedIn everyday by employers, and LinkedIn will recommend specific jobs to you based on your current information, including your location and optional job preferences that you can fill out to get better-tailored job listings.

**Interests:** In addition to your connections with professionals, you can follow certain interests on LinkedIn as well. These include company pages, groups according to location or interest, LinkedIn's SlideShare platform for slideshow publishing and LinkedIn's Lynda platform [for educational purposes](https://www.lifewire.com/most-popular-science-education-youtube-channels-3486170).

**Search bar:** LinkedIn has a powerful search feature that allows you to filter your results down according to several different customizable fields. Click "Advanced" beside the search bar to find specific professionals, companies, jobs and more.

**Messages:** When you want to start a conversation with another professional, you can do so by sending them a private message through LinkedIn. You can also add attachments, include photos and more.

**Notifications:** Like other social networks, LinkedIn has a notification feature that lets you know when you've been endorsed by someone, invited to join something or welcomed to check out a post you might be interested in.

**Pending Invitations:** When other professionals invite you to connect with them on LinkedIn, you'll receive an invitation that you'll have to approve.

**1**

**(3)**

- 41 **Different types of Communication are : 1. Non vocal Communication**
	- **2. Vocal Communication**
	- **3. Non-verbal Communication**

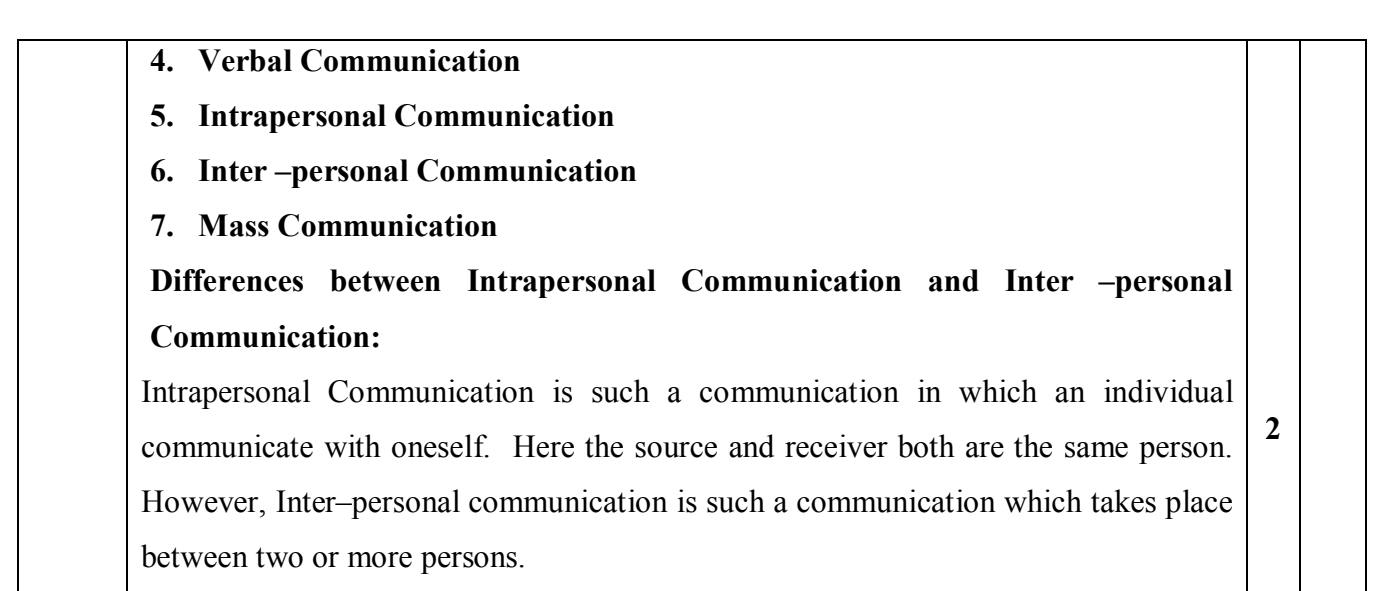

#### **Answer any 3 questions out of the given 5 questions of 5 marks each:**

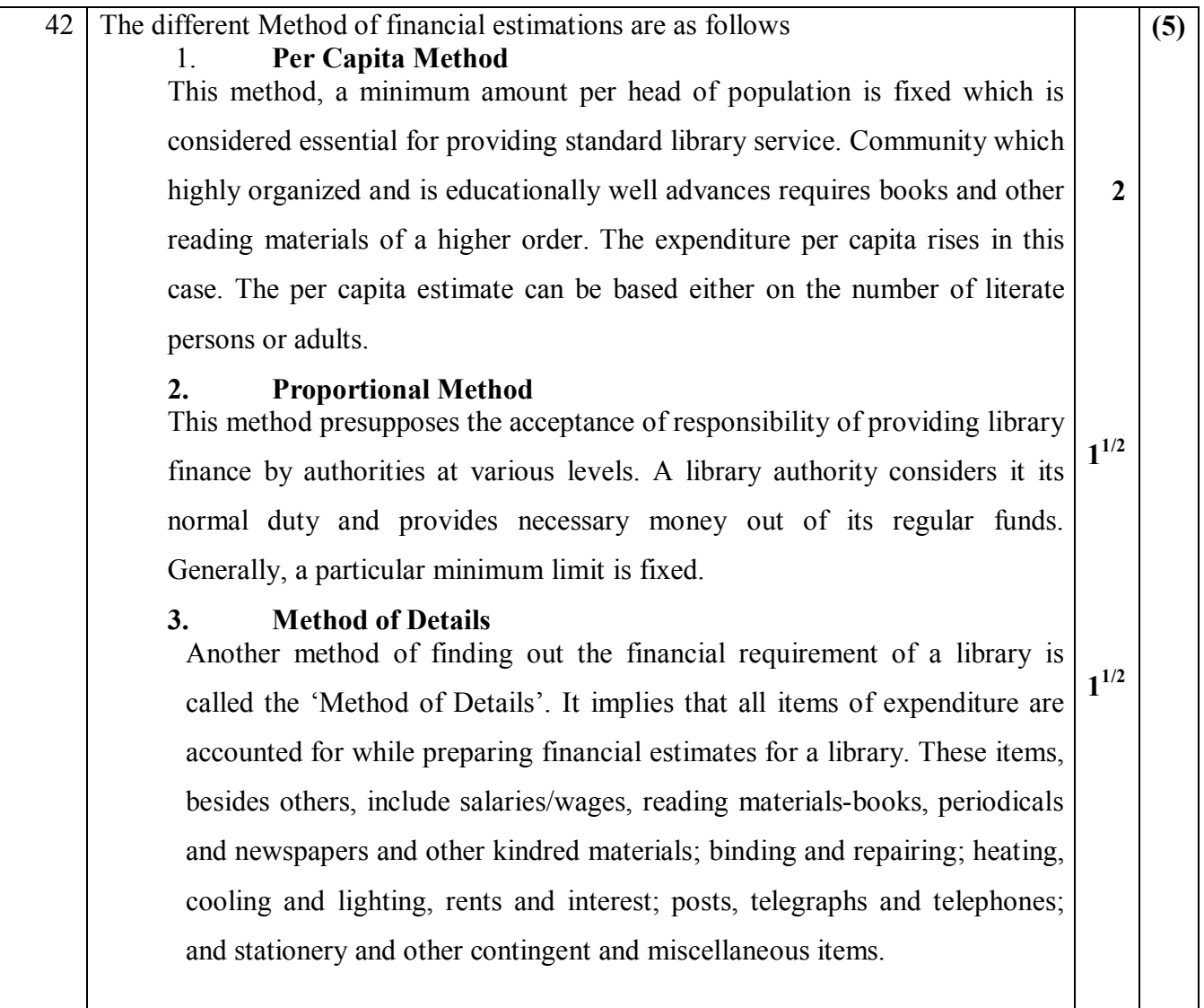

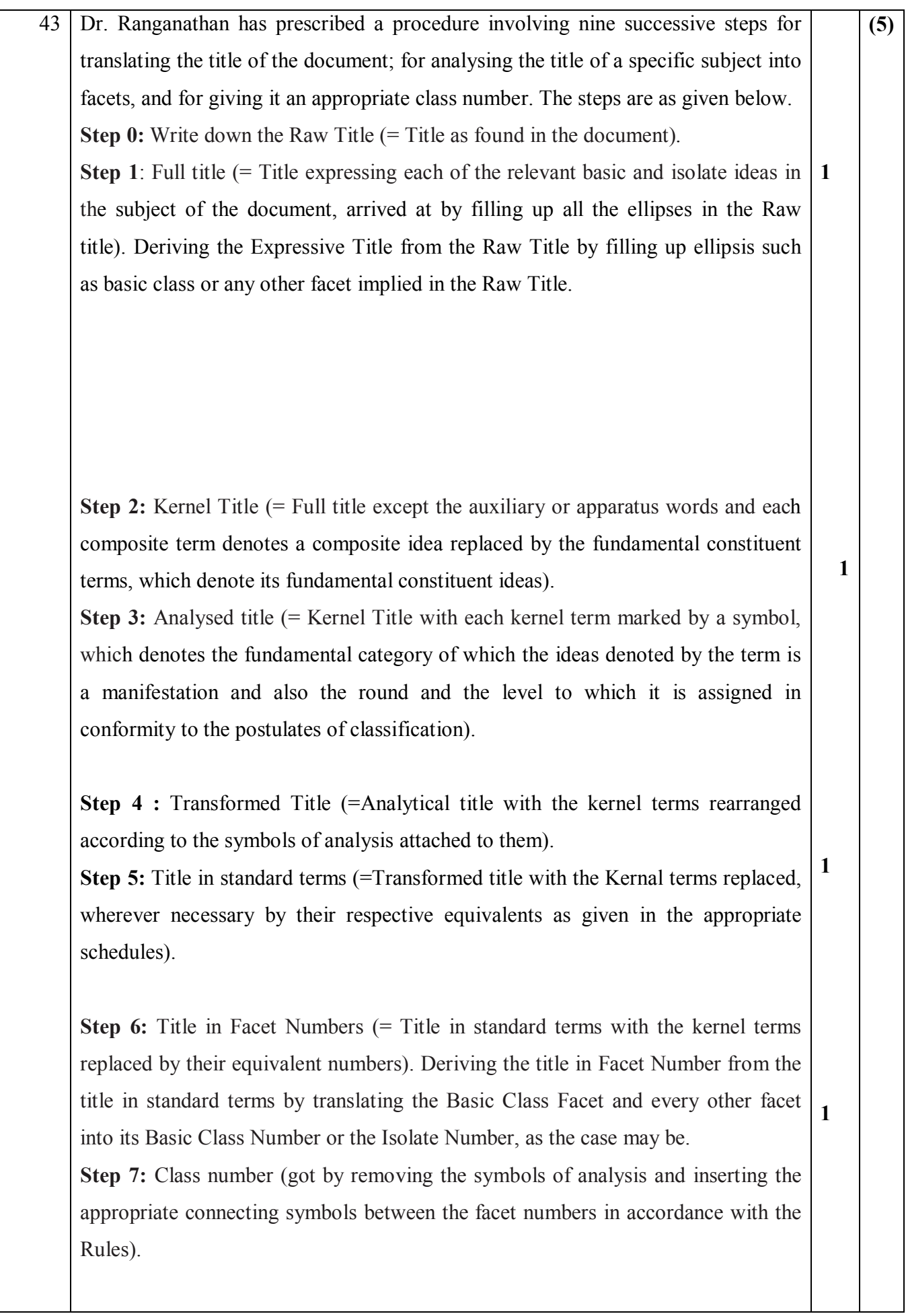

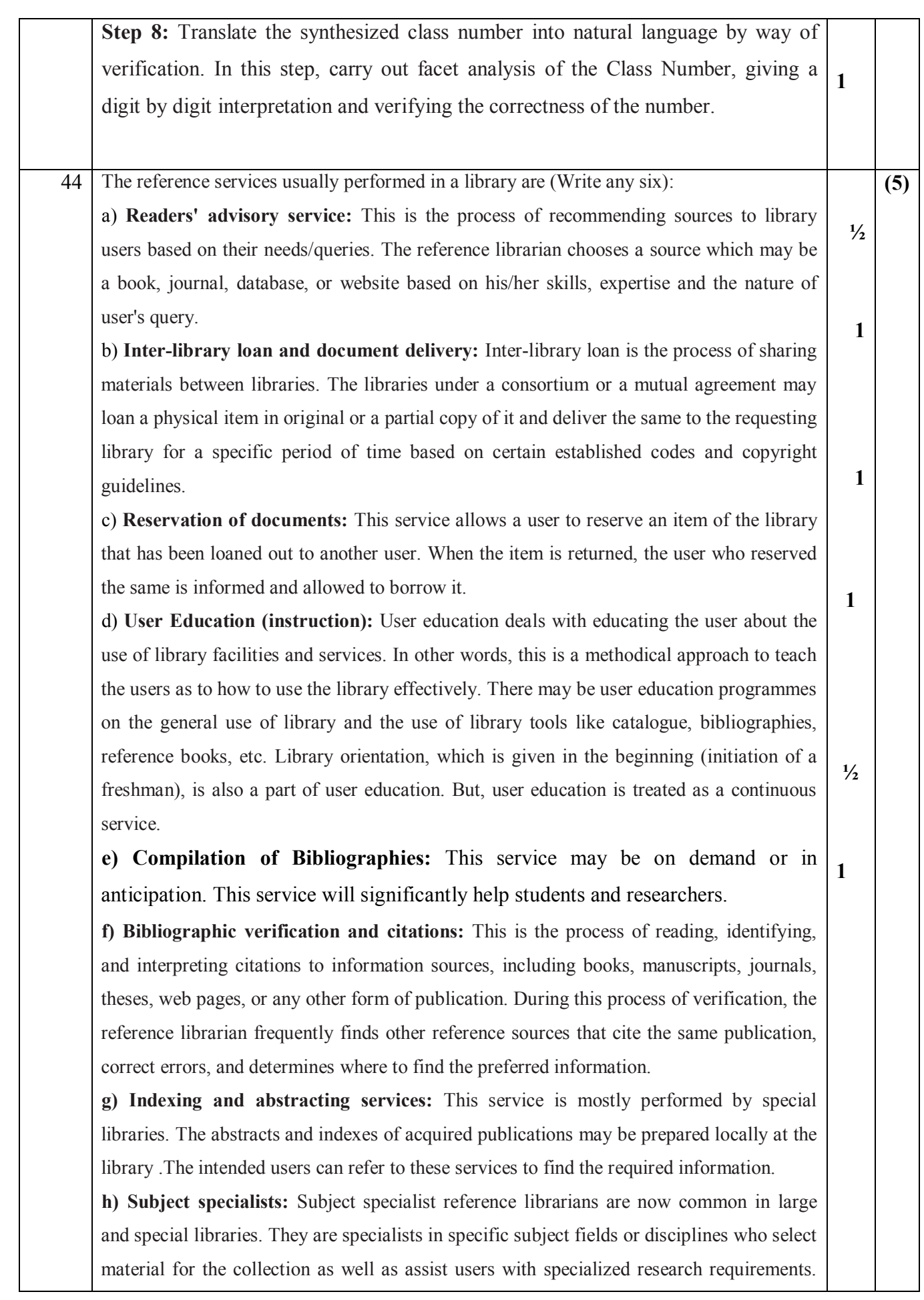

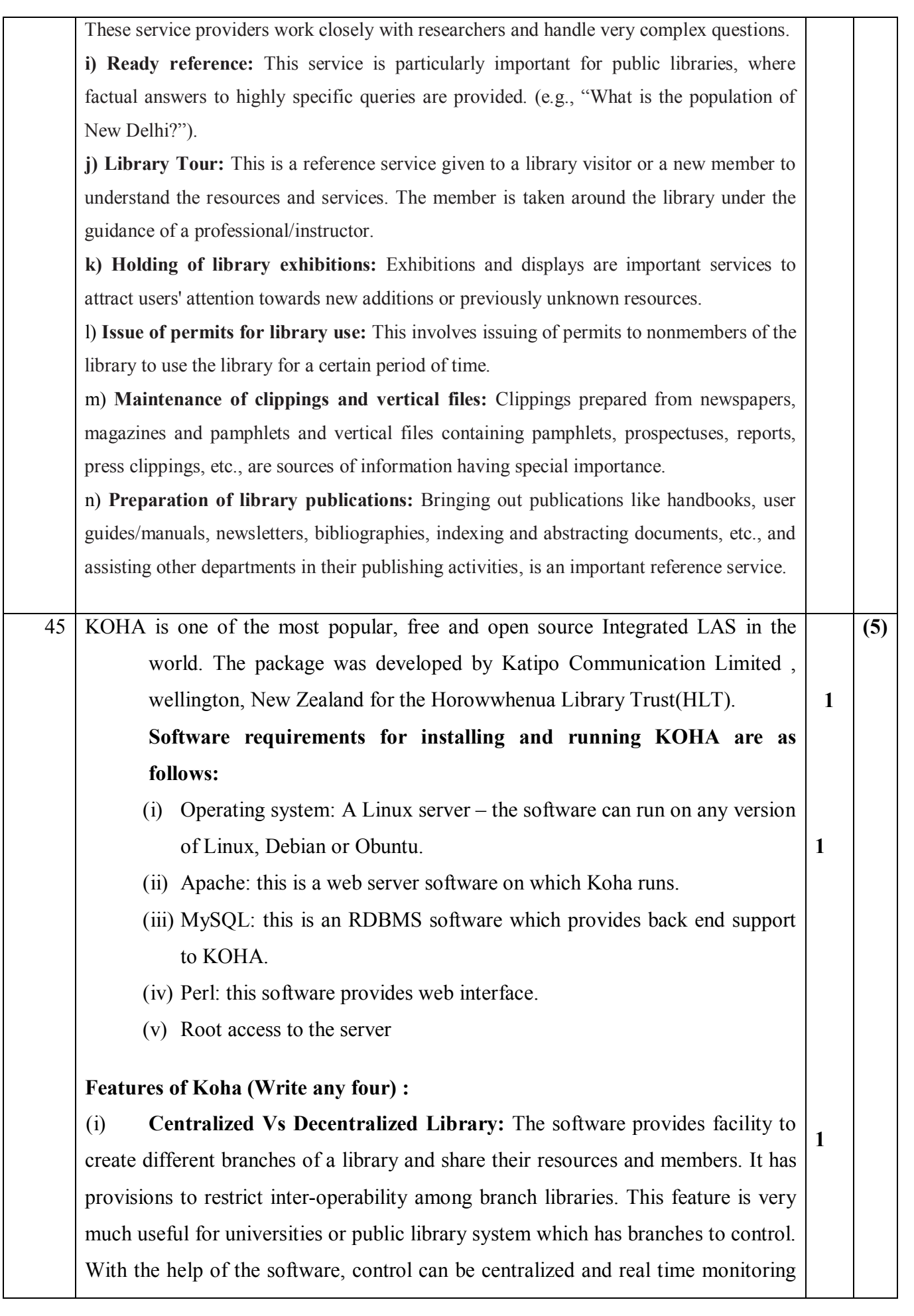

system of the library operations can be developed.

(ii) **Administration:** The software has very strong administration tools. It can restrict its users or staff from accessing its certain areas of activities. The access can be linked with IP address. It gives control over each and every operation within the software. All the parameters which are needed to operate the software and keep the possible security measures under control are given in administration module.

(iii) **Tools:** The software provides tools to create different reports, notice, circular, members comments, imports patron profile in bulk, and a number of templates to be used.

(iv) **Patrons:** The software provides separate module for managing information of members, its addition, editing, import in bulk, etc.

(v) **Circulation:** The software provides facilities for issue-return, renewal, and reservation of the library resources, fine collection, using barcode, and generating overdue list for reminder.

(vi) **Cataloguing:** The software provides facility to create bibliographic database in popular fields like author, title, ISBN, and other attributes. KOHA supports MARC and its different forms. One of the best features of the KOHA is Z39.50 compatibility. With the help of Z39.50 feature one can easily import MARC records in own database from the databases of other libraries like the Library of Congress, RMIT Library, etc, modify them as per needs and make its own record. It is also a Unicode compatible LAS hence, multilingual catalogue can be created in it.

(vii) **Serials:** The software provides separate module for serials management. Under this module, serial subscription process, renewals of old subscriptions, receiving of issues, reminders of non-receipt of issues, are the key features.

(viii) **Acquisitions:** The software provides facility to manage real time budget, vendor profile, ordering, receiving, suggestions to purchase, and other routine works of the acquisition.

(ix) **Lists and Cart:** The software provides facility to save a collection of content on a specific topic or for a specific purpose under list and session specific storage space under cart.

(x) **Reports:** The software provides facility to create customized reports and standard statistical reports needed for decision making and records.

(xi) **Searching:** KOHA software provides searching of the library resources of

**1**

**½**

 $\frac{1}{2}$ 

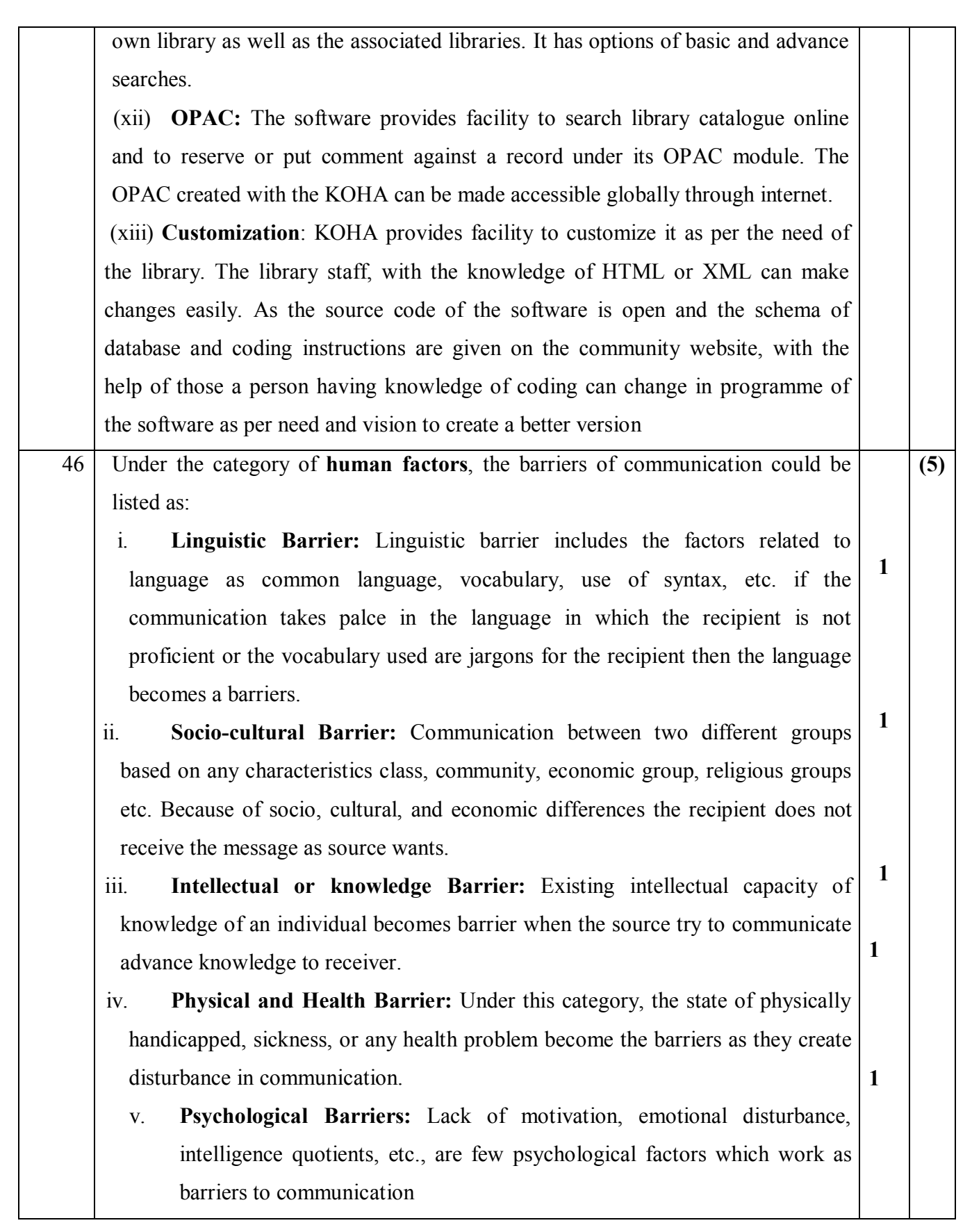